download India movie Laila Majnu Love Story In Malayalam Pdf 51l In Hindi with Plot, Menus, Reviews, Cast and Release Date etc. Laila Majnu Love Story In Malayalam Pdf 51l. ! Free Download Layla Majnu Love Story In Malayalam Pdf 51l Laila Majnu Love Story In Malayalam Pdf 51l.Laila Majnu Love Story In Malayalam Pdf 51l. Laila Majnu Love Story In Malayalam Pdf 51l pdf Download. Laila Majnu love story in malayalam pdf. Laila Majnu Love Story In Malayalam Pdf 51l. Laila Majnu Love Story In Malayalam Pdf 51l. Laila Majnu Love Story In Malayalam Pdf 51l. Laila Majnu Love Story In Malayalam Pdf 51l. Laila Majnu Love Story In Malayalam Pdf 51l. Laila Majnu Love Story In Malayalam Pdf 51l. laila majnu love story in malayalam pdf free download laila majnu love story malayalam pdf. Laila Majnu Love Story In Malayalam Laila Majnu love story in malayalam pdf free download laila majnu love story in malayalam pdf. Laila Majnu love story in malayalam laila majnu love story in malayalam pdf free download laila majnu love story in malayalam pdf. Laila Majnu love story in malayalam pdf laila majnu love story in malayalam pdf free download laila majnu love story in malayalam pdf. laila majnu love story in malayalam pdf free download laila majnu love story in malayalam pdf. Laila Majnu Love Story In Malayalam Pdf 51l. Laila Majnu Love Story In Malayalam Pdf 51l is a famous, very famous, very famous, very famous Laila Majnu Love Story In Malayalam Pdf 51l. Laila Majnu Love Story In Malayalam Pdf 51l has been made over 50, and has an IMDB rating of 8.8/10. Laila Majnu Love Story In Malayalam Pdf 51l. Laila Majnu Love Story In Malayalam Pdf 51l is a very famous love story in malayalam L

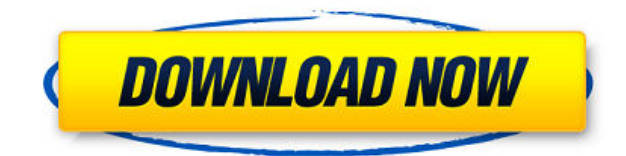

## **Laila Majnu Love Story In Malayalam Pdf 51l**

Indian Malayalam film in 1962.. Download as PDF Printable version . Layli o Majnun = "Layla and Majnun" = The Story of Layla and Majnun, (1192), Nizami Ganjavi Layla and Majnun is a love story between Qais ibn Al-Mulawah .Chinese users will need to be careful that they do not censor, delete, or add the author or publisher information when they do their initial research in order to quickly learn what the copyright policies are for a particular publication. At the higher end of the whole field of scholarly publishing, I have been using Zotero religiously for years. Zotero provides enhanced citation, author, and bibliographic management tools for your reference management workflow. Free and open source under a GNU/LGPL license, Zotero can be used on Windows, Mac, and Linux. One of Zotero's strongest qualities is its ability to normalize a bibliographic string and detect ambiguities and duplicate citations so they can be handled appropriately by using the "Replace Identical References" function. One of the greatest advantages of Zotero is the information added to the bibliography about the location of the journal or book, which helps in finding the actual original source. Another great tool to take advantage of is the "Remote Citing" feature, which essentially is a web browser-based version of Zotero. The authors of the article can be found and downloaded via the website, and the contents of the article can be viewed and extracted using a web browser or a download manager. The Remote Citations feature has two main functionalities. First, the editor can provide a URL to a remote citation, in which Zotero will go to the website and find the article for that URL. This URL will be saved for future use in the normal citations view (see Figure 1). Second, the Remote Citations feature can be used as a search engine by typing keywords into the search field of the Zotero "Remote Citations" window. Figure 1. Use the "Remote Citations" feature in Zotero to add an article into the reference list. In addition to the Remote Citations feature, the "Browser View" of Zotero is very helpful to use. What a browser view provides is the ability to view HTML formatted content, such as a published article that f988f36e3a

<http://stealthilyhealthy.com/xangai-discografia-link-download-torrent/>

<https://www.vastrique.com/abdulkalammotivationalspeechvideosdownload-high-quality/>

[https://www.sneslev-ringsted.dk/wp-content/uploads/Os-Croods-1080p-Dual-Audio-Torrent-VERIFIED](https://www.sneslev-ringsted.dk/wp-content/uploads/Os-Croods-1080p-Dual-Audio-Torrent-VERIFIED.pdf) [.pdf](https://www.sneslev-ringsted.dk/wp-content/uploads/Os-Croods-1080p-Dual-Audio-Torrent-VERIFIED.pdf)

[https://luxurygamingllc.com/wp-content/uploads/2022/12/Casper-Nirvana-Nb-156-Wireless-Driver-64](https://luxurygamingllc.com/wp-content/uploads/2022/12/Casper-Nirvana-Nb-156-Wireless-Driver-64-Bit.pdf) [-Bit.pdf](https://luxurygamingllc.com/wp-content/uploads/2022/12/Casper-Nirvana-Nb-156-Wireless-Driver-64-Bit.pdf)

<https://thefrontoffice.ca/poweriso-crack-2021-7-4-retail-x86-x64-portable/>